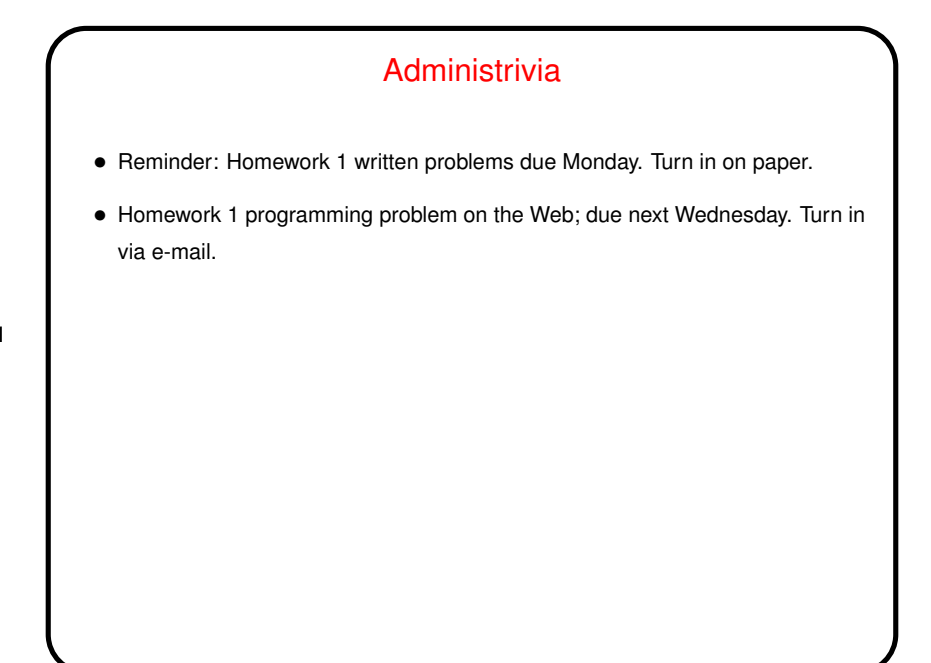

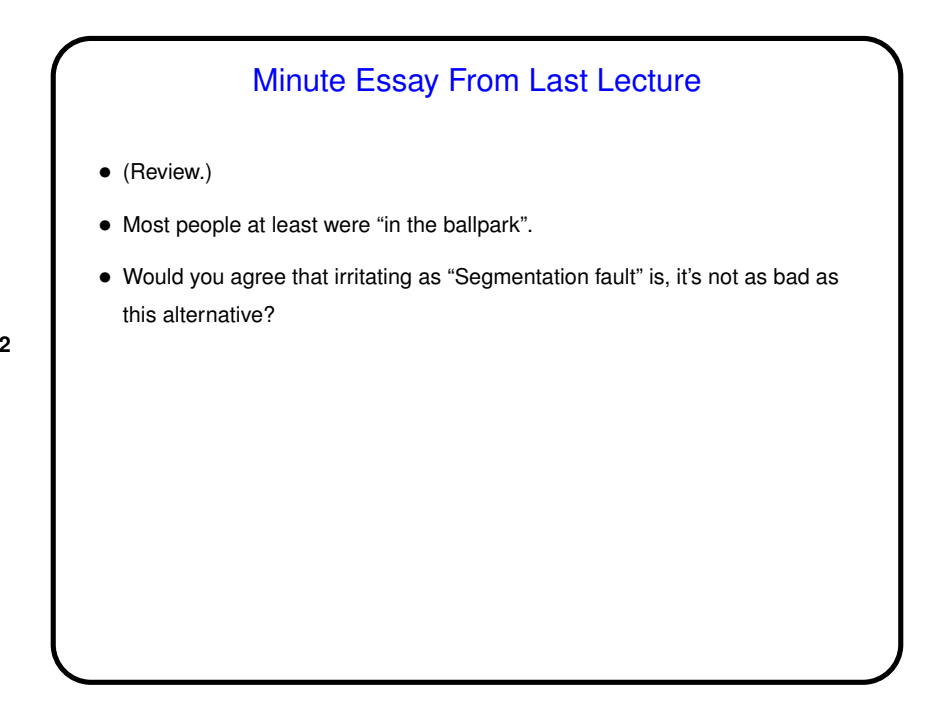

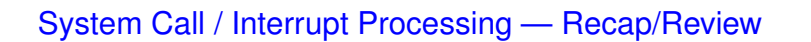

• Recall(?) typical mechanism for regular program calls: Put parameters in agreed-on locations (registers, stack, etc.), issue instruction that saves current program counter (in another register maybe) and transfers control to called program. Called program returns using saved program counter.

**Slide 3**

• System calls are similar *except* that the "called program" is at a fixed address *and* the transfer of control also puts the processor in supervisor/kernel mode.

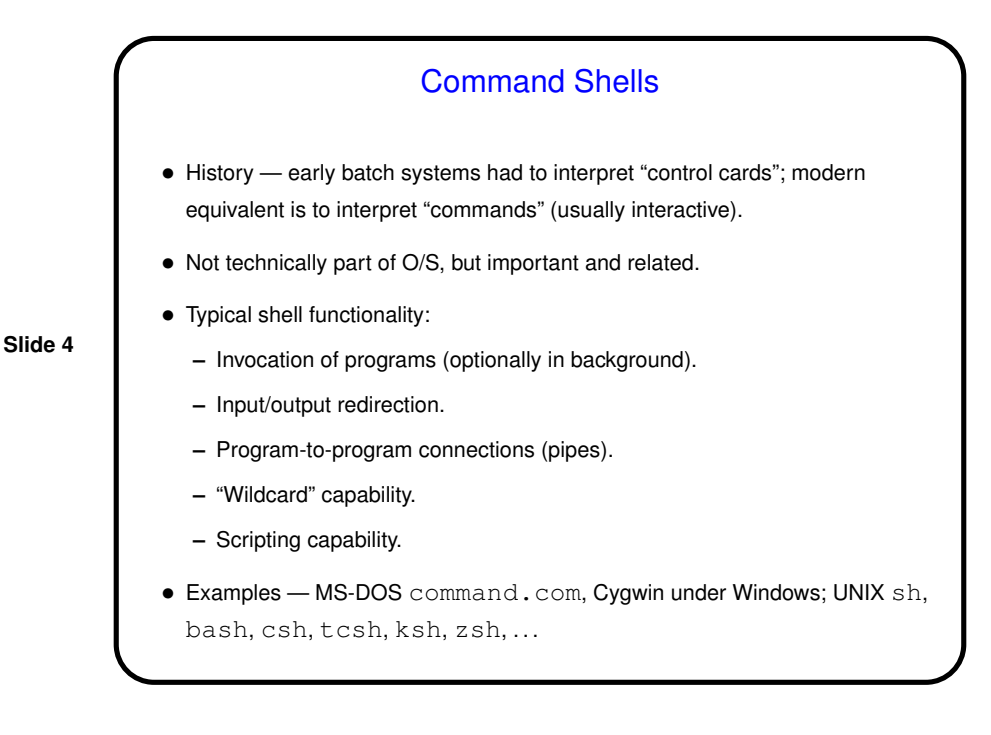

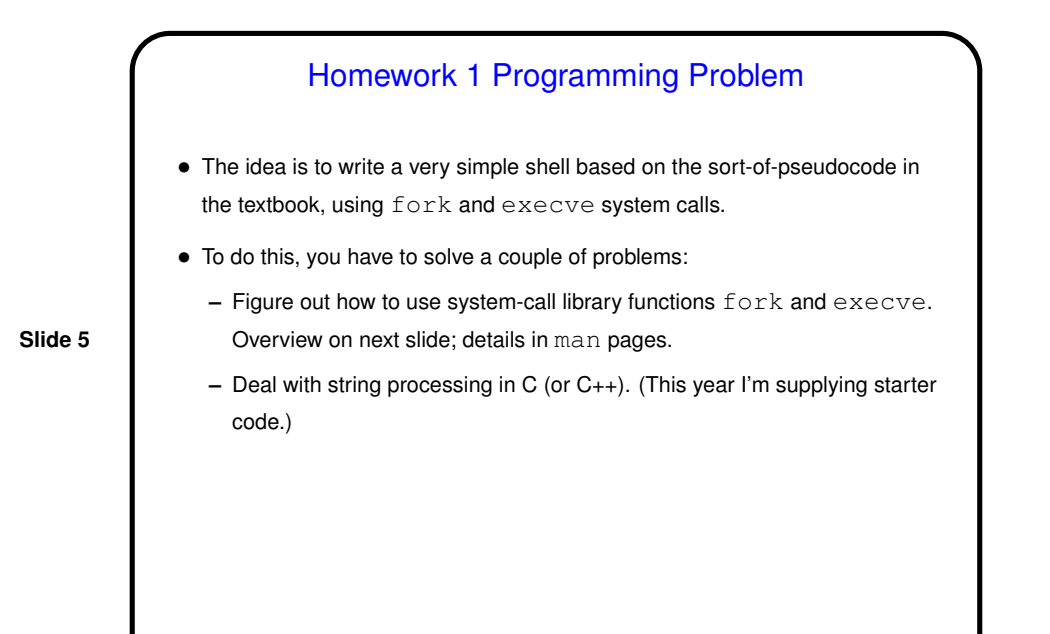

## Homework 1 Programming Problem, Continued

• fork() function creates and starts a new process. Both original ("parent") and new ("child") processes execute the same program, continuing at whatever follows call to  $f \circ r k$  ( ). Return value from function says which process is which.

**Slide 6**

• execve() function discards current program and loads and starts a new one. If it fails, execution continues with whatever follows; otherwise whatever follows is ignored!

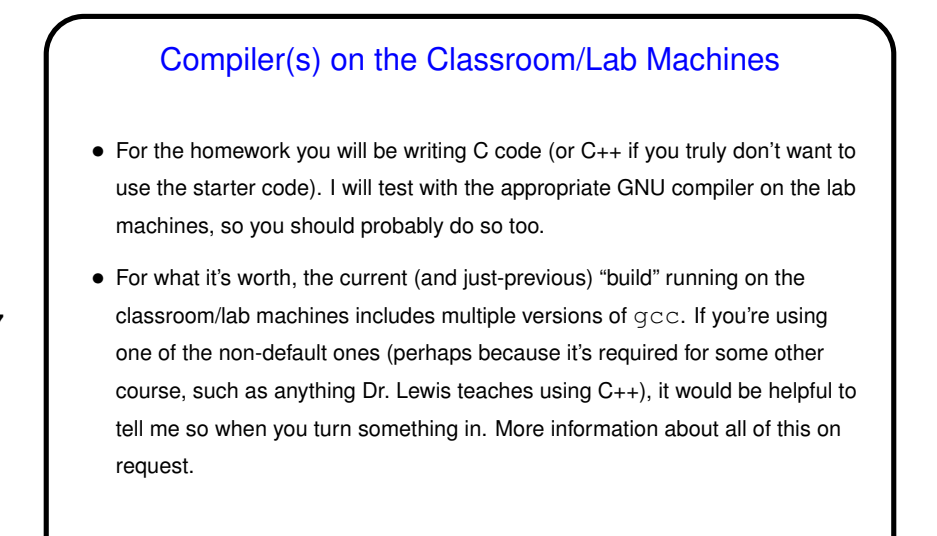

## Sidebar: C/C++ Programming Advice

• <sup>I</sup> *strongly* recommend always compiling with flags to get extra warnings. There are lots of them, but you can get a lot of mileage just from  $-Wall.$ Add -pedantic to flag nonstandard usage.

Warnings are often a sign that something is wrong. Only rarely should they be ignored! Sometimes the problem is a missing  $\#$ include. man pages tell you if you need one.

• If you want to write "new" C (including C++-style comments), you may need to  $add -std = c99.$ 

Sidebar: C/C++ Programming Advice, Continued • If typing all of these gets tedious, consider using a simple makefile. Create a file called  $\texttt{Makefile}$  containing the following (the first line for C, the second for  $C_{++}$ :  $CFLAGS = -Wall ...$  $CXXFLAGS = -Wall ...$ and then compile hello.c to hello by typing make hello, or similarly for hello.cpp.

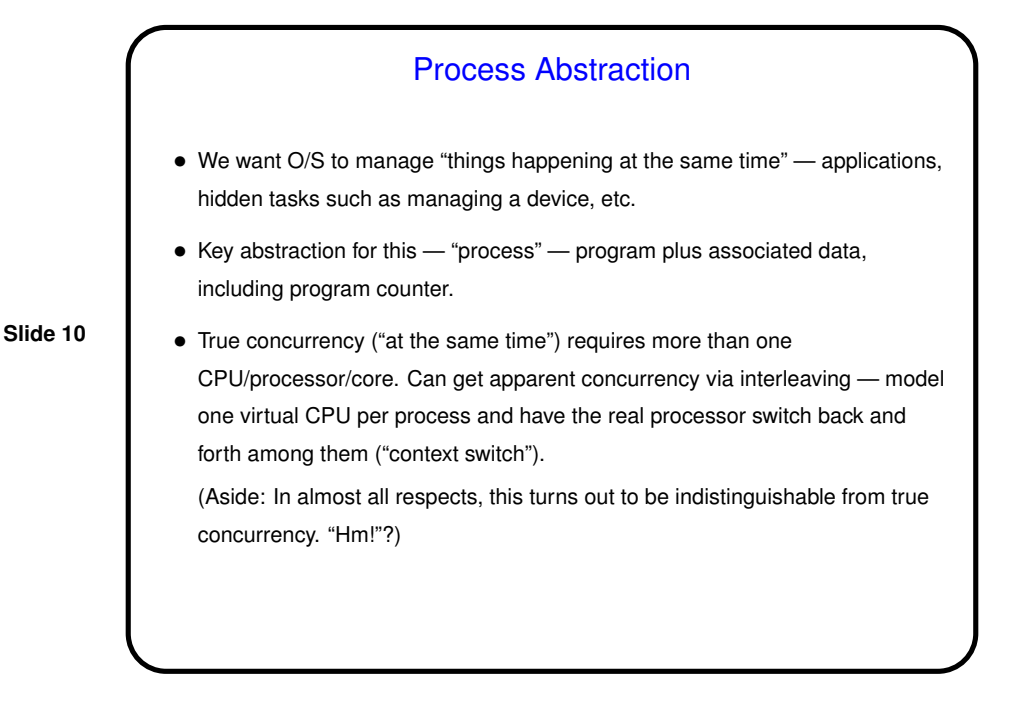

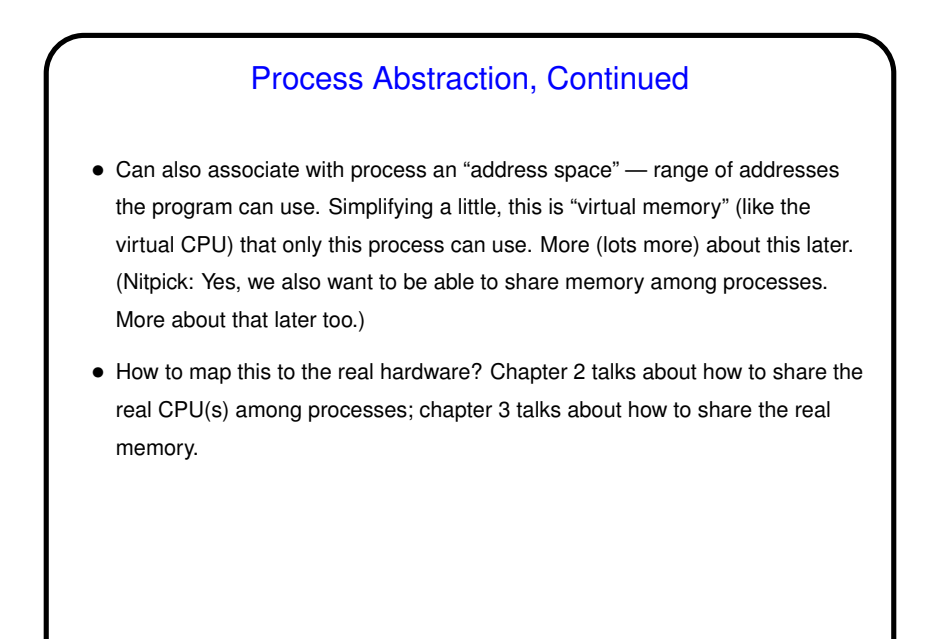

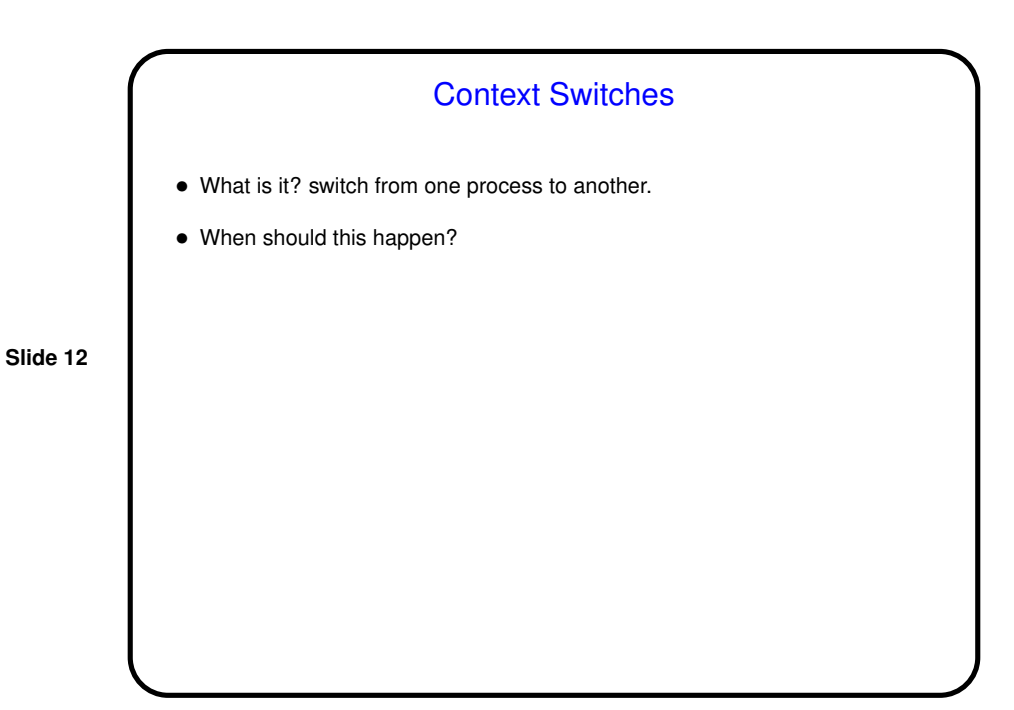

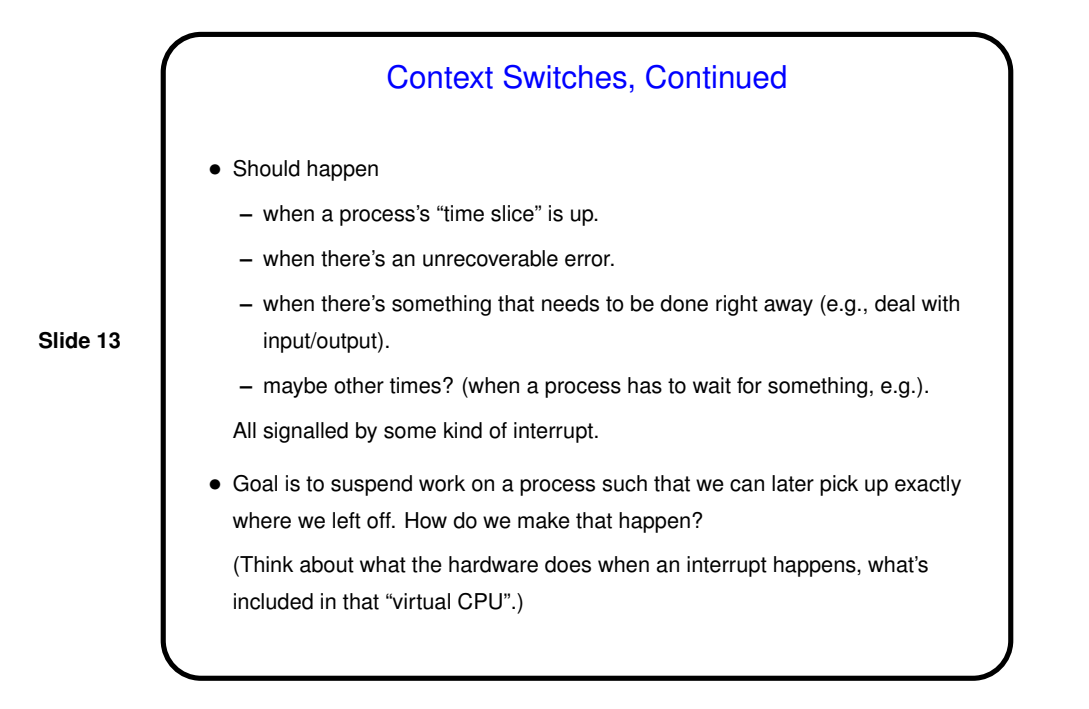

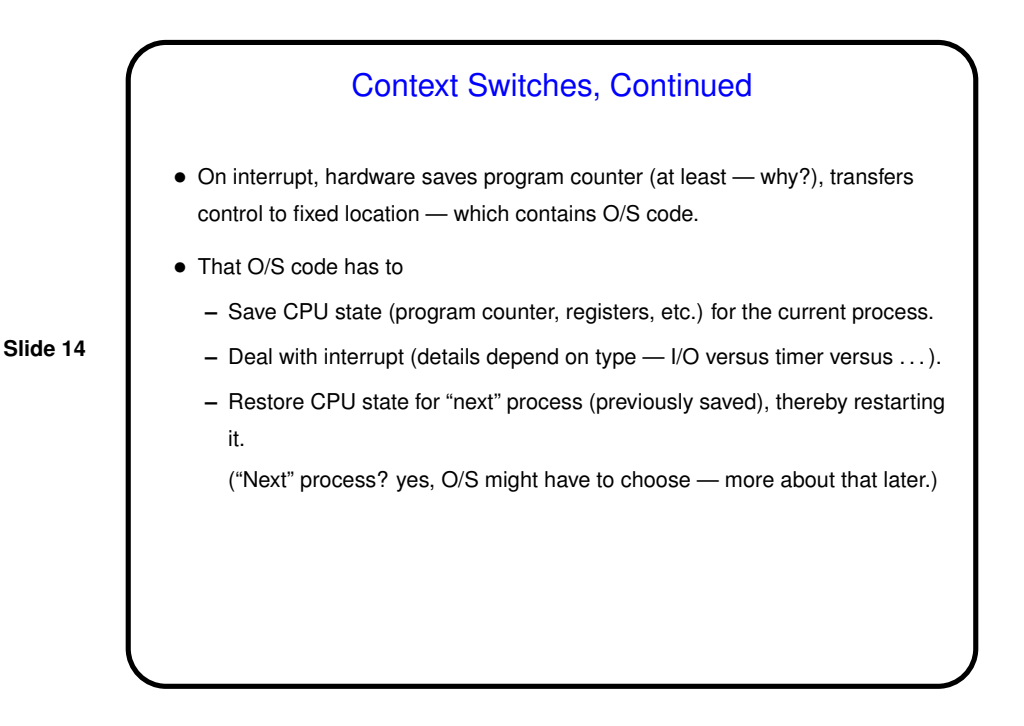

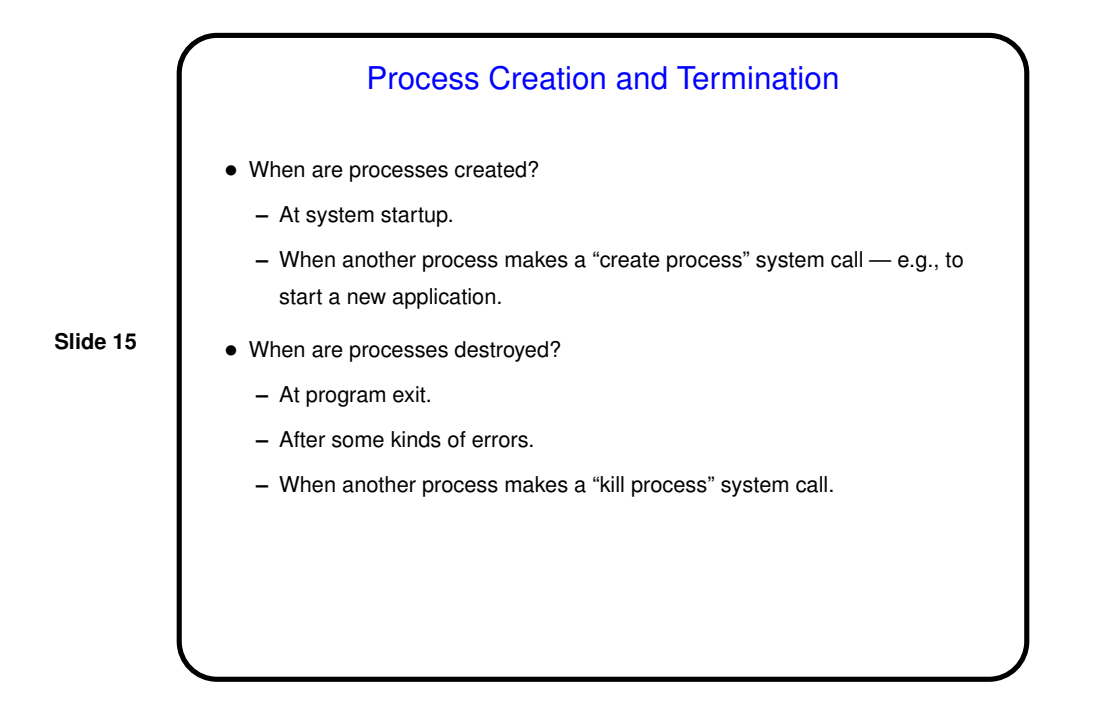

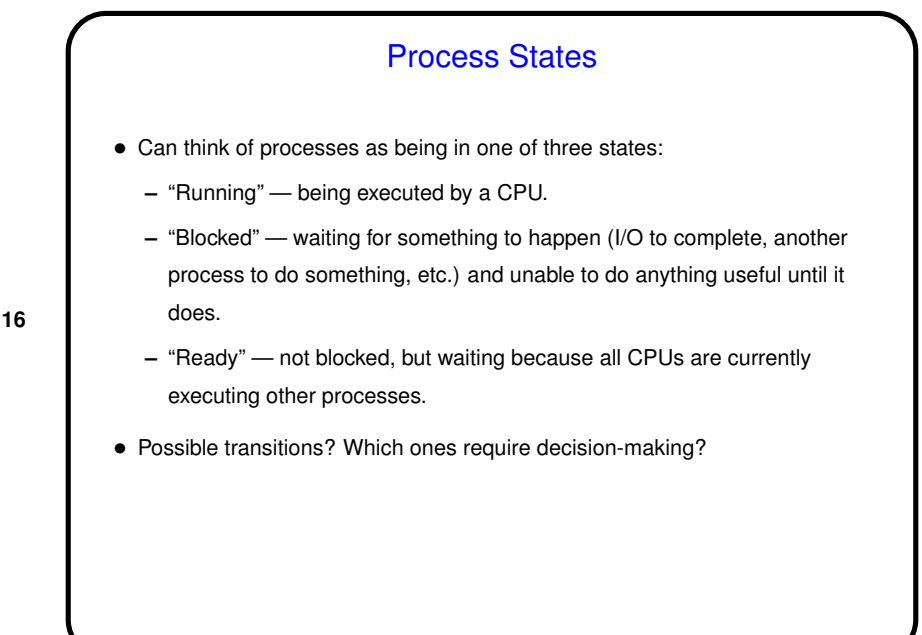

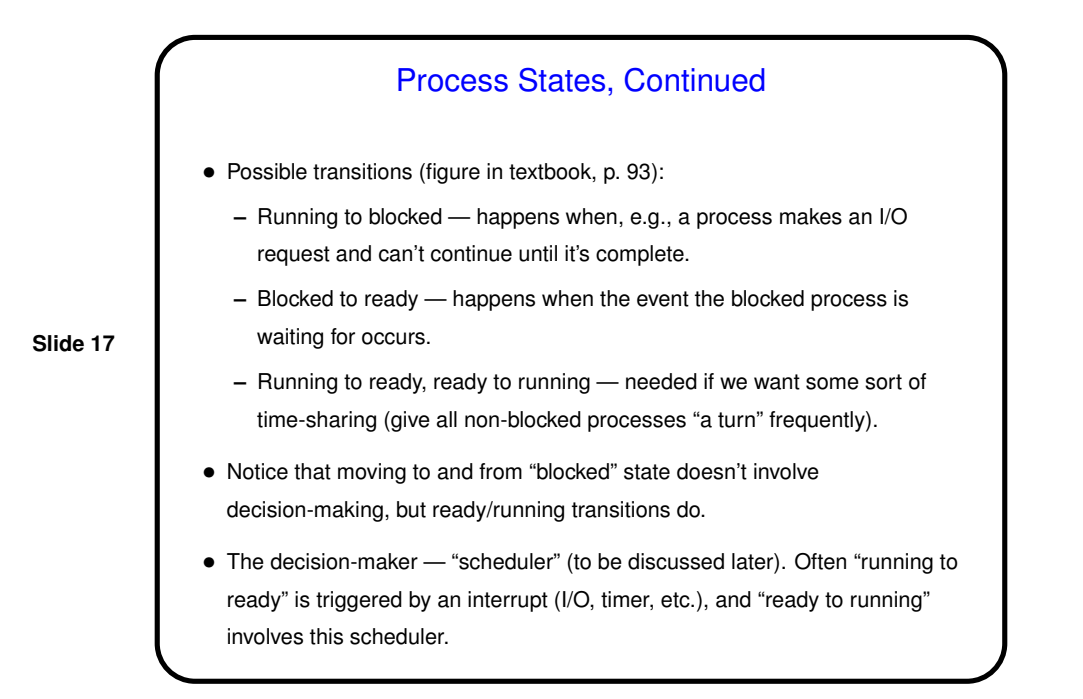

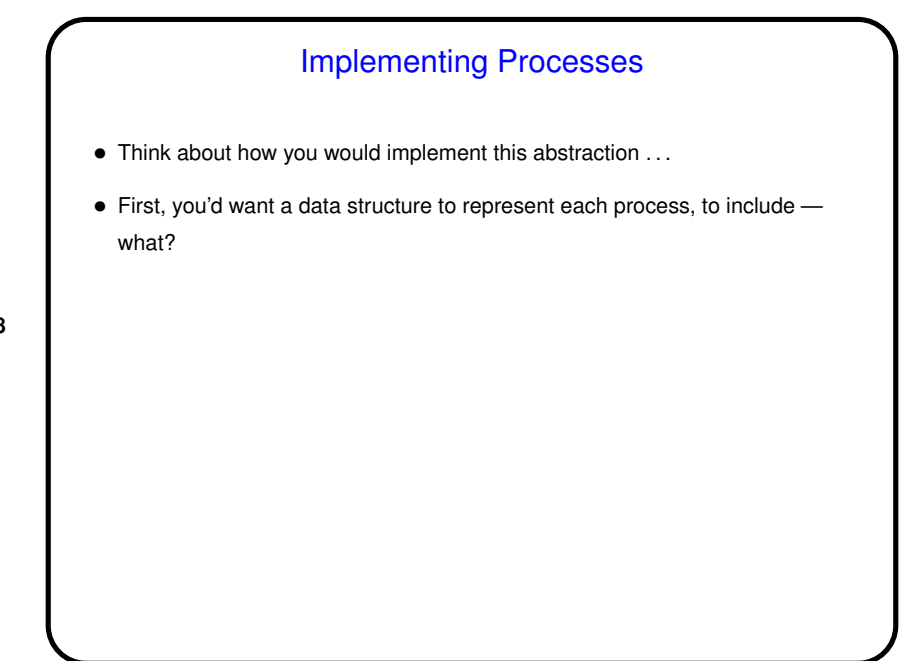

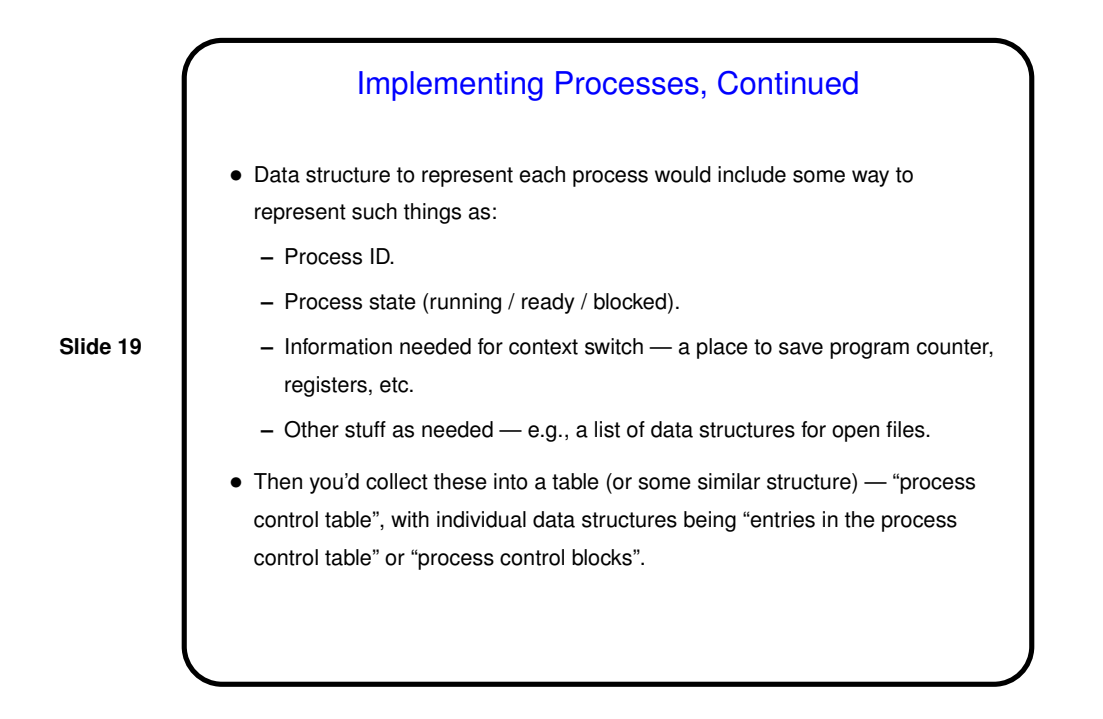

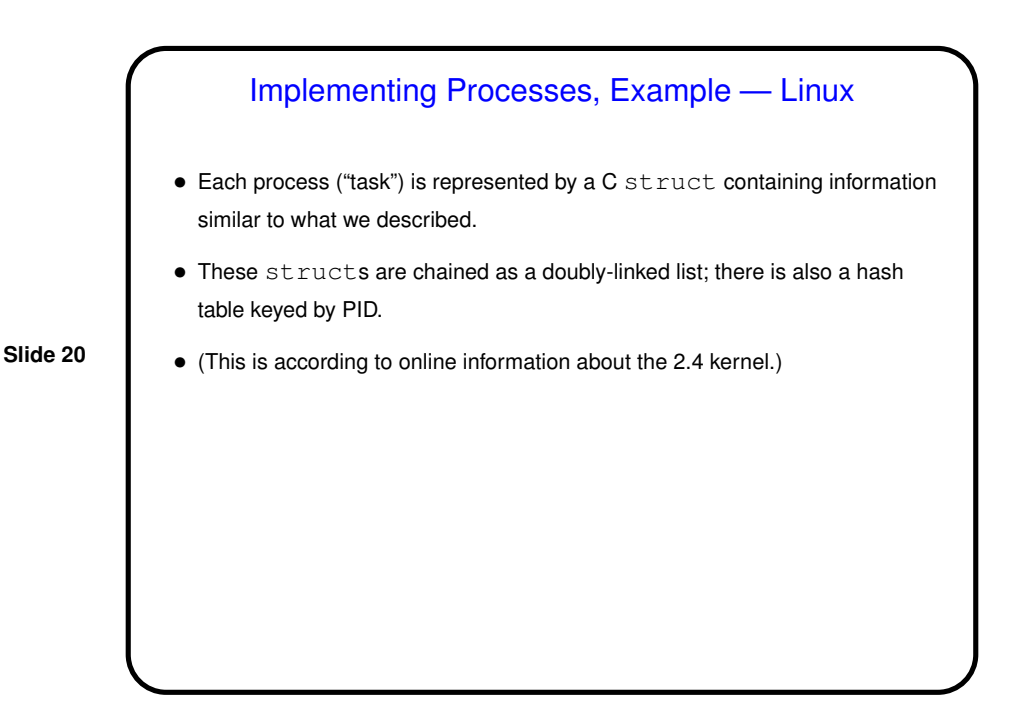

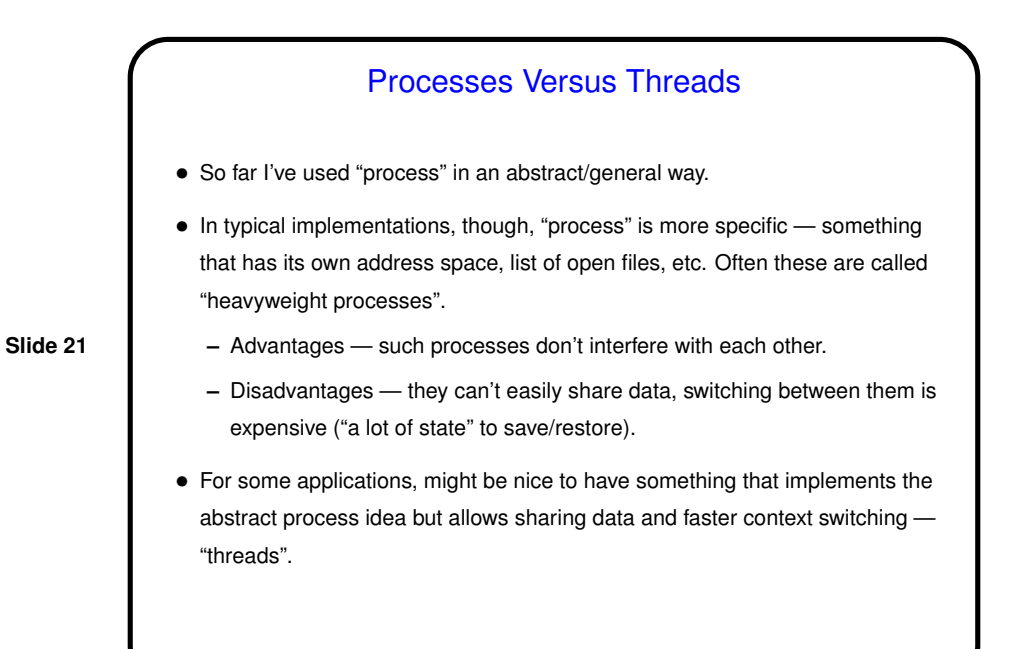

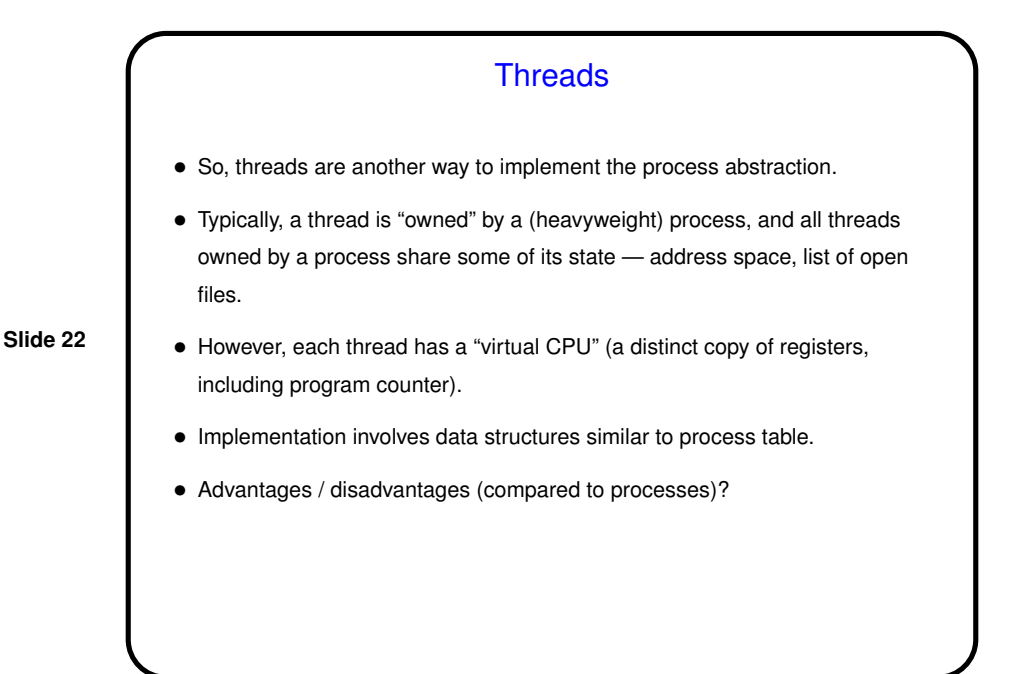

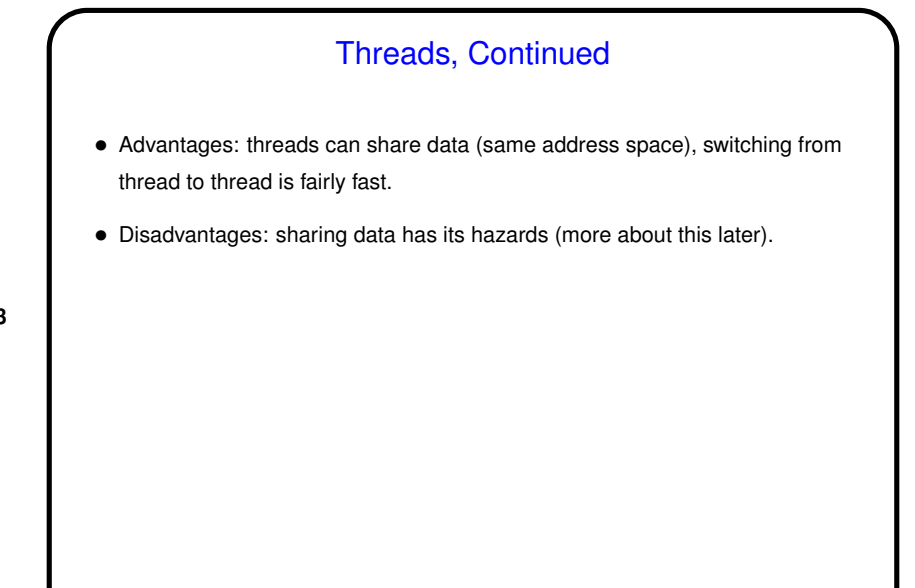

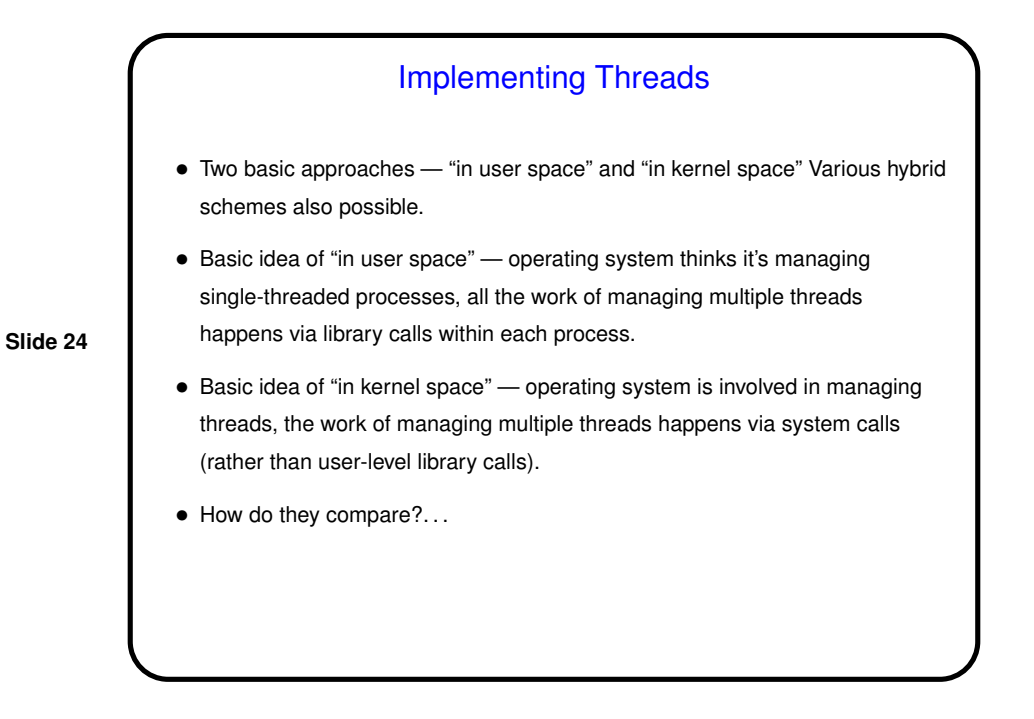

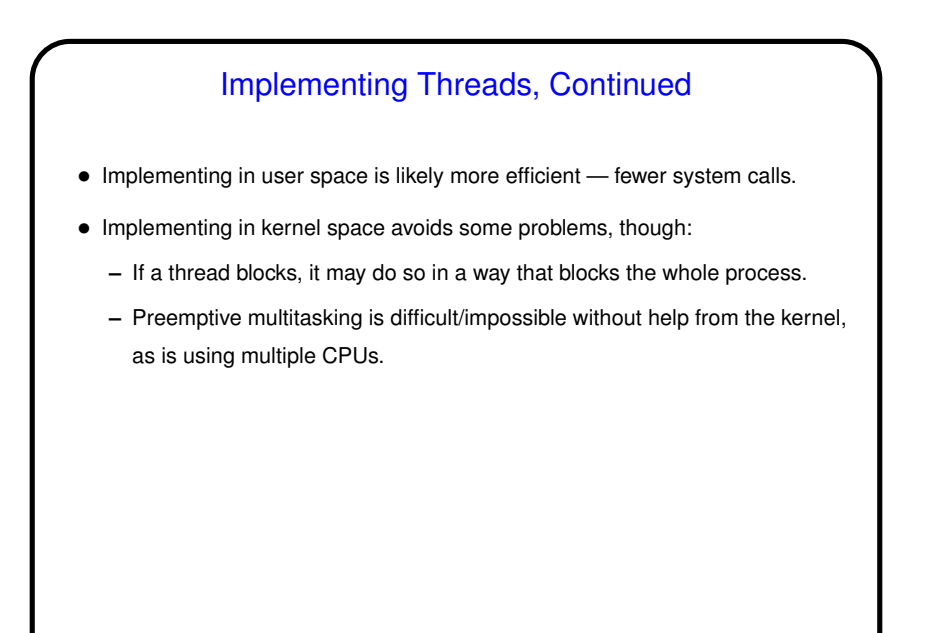

## Adding Multithreading • If you've written multithreaded applications — moving from single-threaded to multithreaded not trivial: **–** Figure out how to split up computation among threads. **–** Coordinate threads' actions (including dealing properly with shared variables). • Similar problems in adding multithreading to systems-level programs: **–** Deal properly with shared variables (including ones that may be hidden). **–** Deal properly with signals/interrupts.

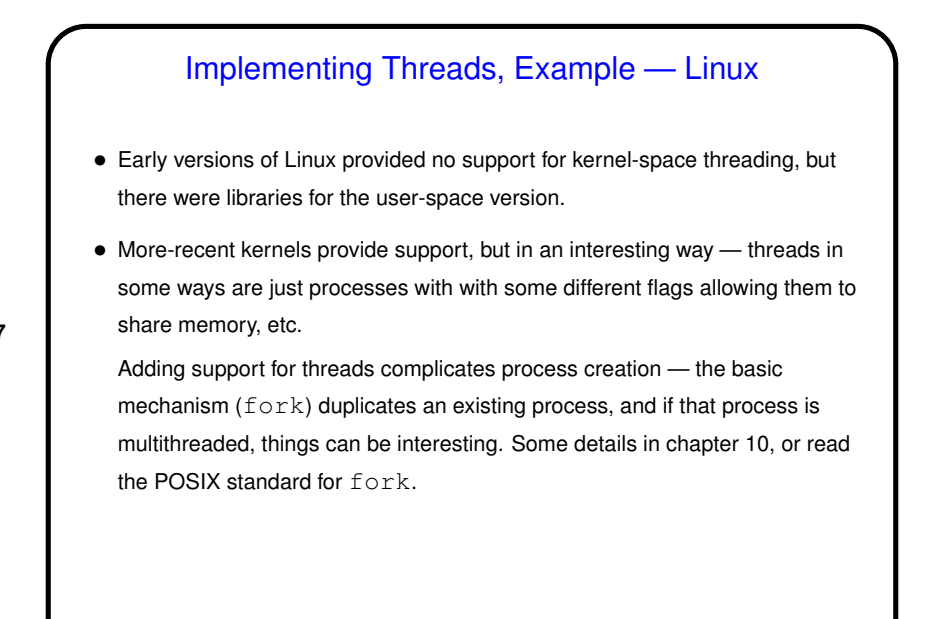

Minute Essay • In a system with 8 CPUs and 100 processes, what are the maximum and minimum number of processes that can be running? ready? blocked? • How are you doing with regard to getting a copy of the textbook? • If you did an internship this past summer and you are free Tuesdays at 3:35pm, *please* consider responding to Dr. Zhang's request for student speakers. 10 minutes, no slides ...

## Minute Essay Answer

- Blocked: Maximum of 100 (unless you assume that there's an "idle" operating system process that runs when nothing else does and never blocks, and maybe one of these is needed for every CPU). Minimum of 0.
- Running: Maximum of 8, because there are 8 CPUs. Minimum of 0 (again unless you assume that there's an O/S process that runs when nothing else does).
- Ready: Maximum of 92, since all CPUs will be running processes if there are any that can be run. (Depending on details, you might have to add "except during context switches, when the scheduler is choosing the next process to run on a CPU".) Minimum of 0, since they could all be blocked or running.